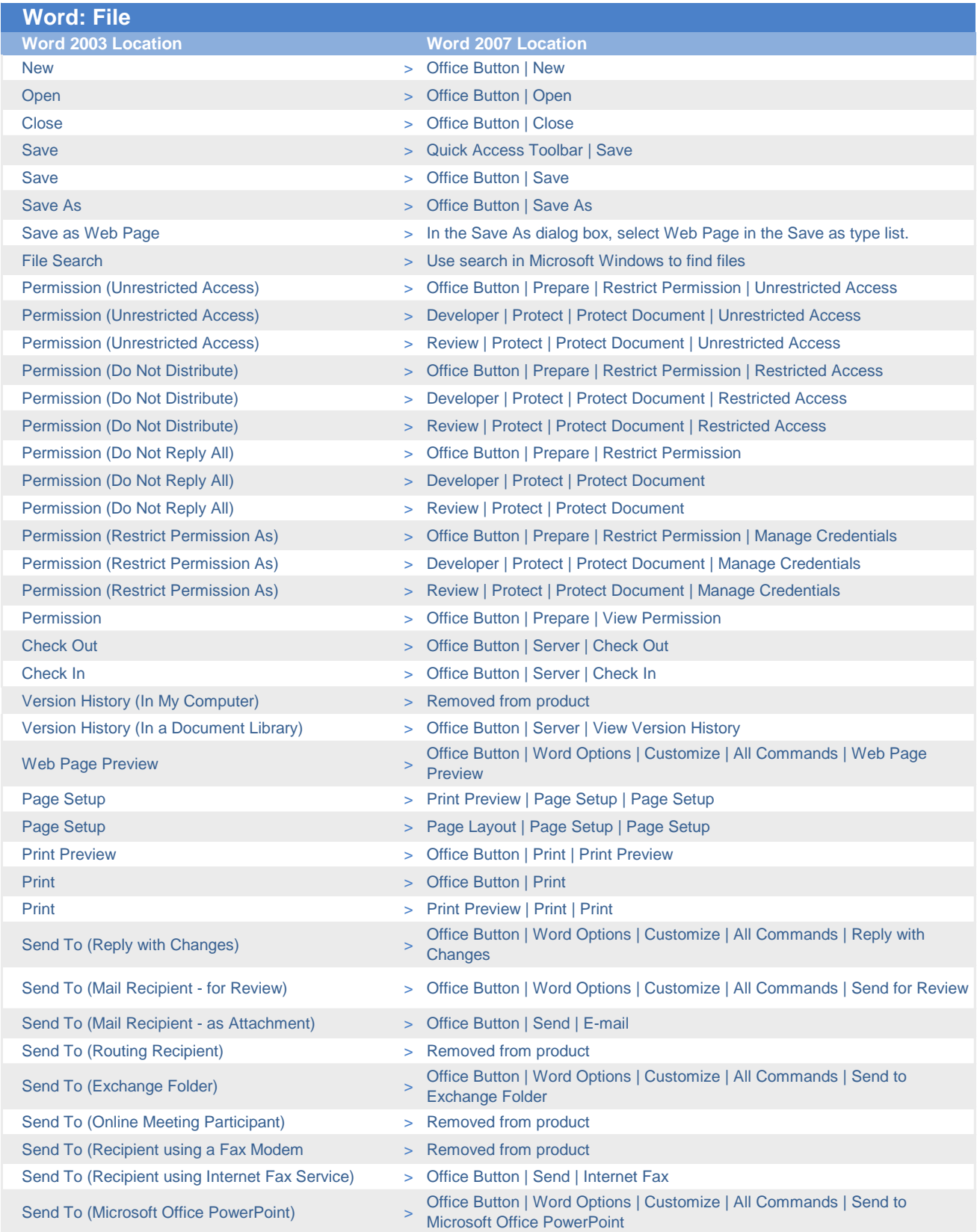

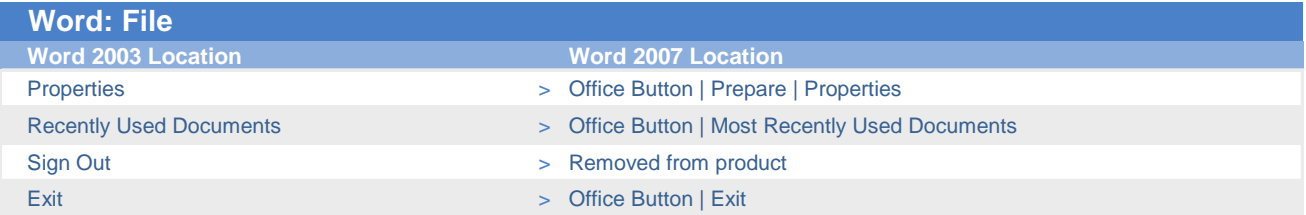

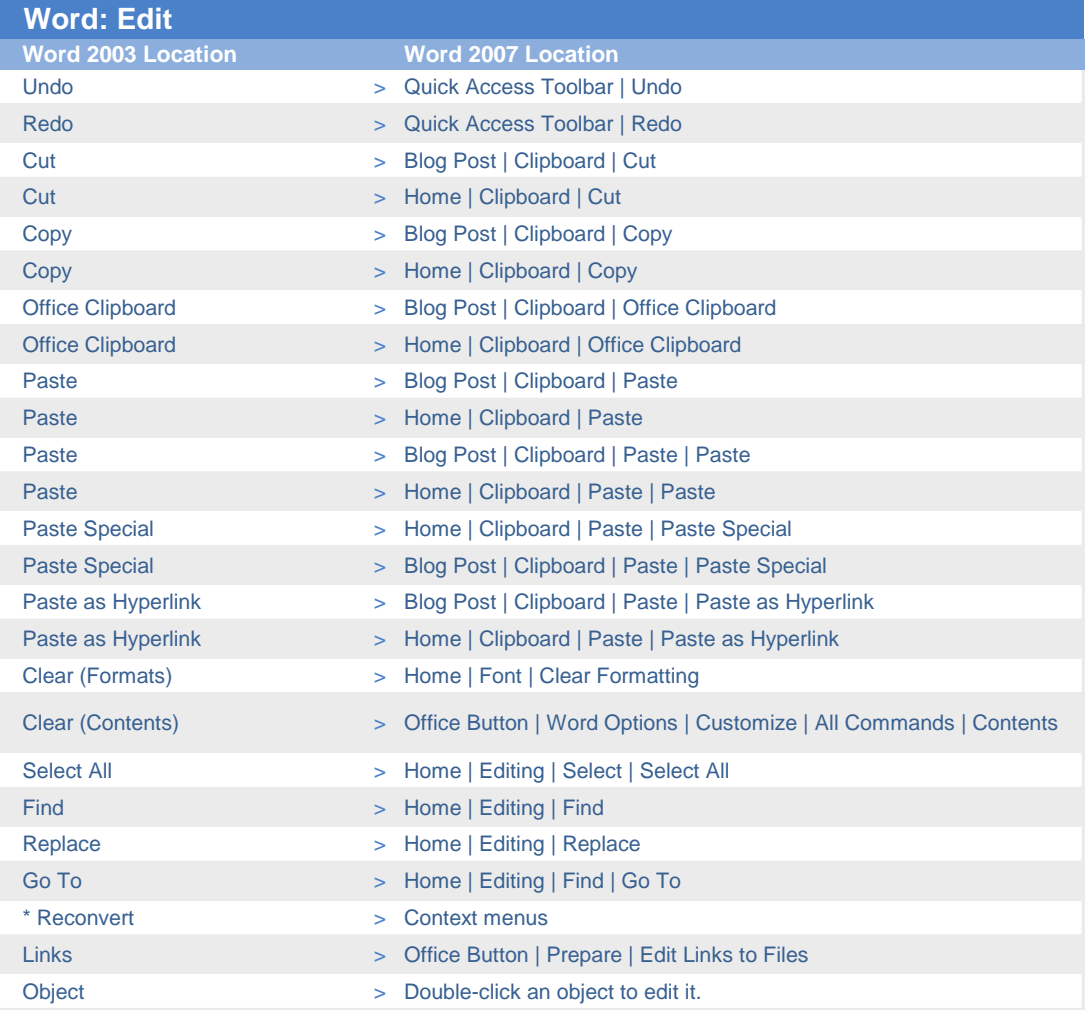

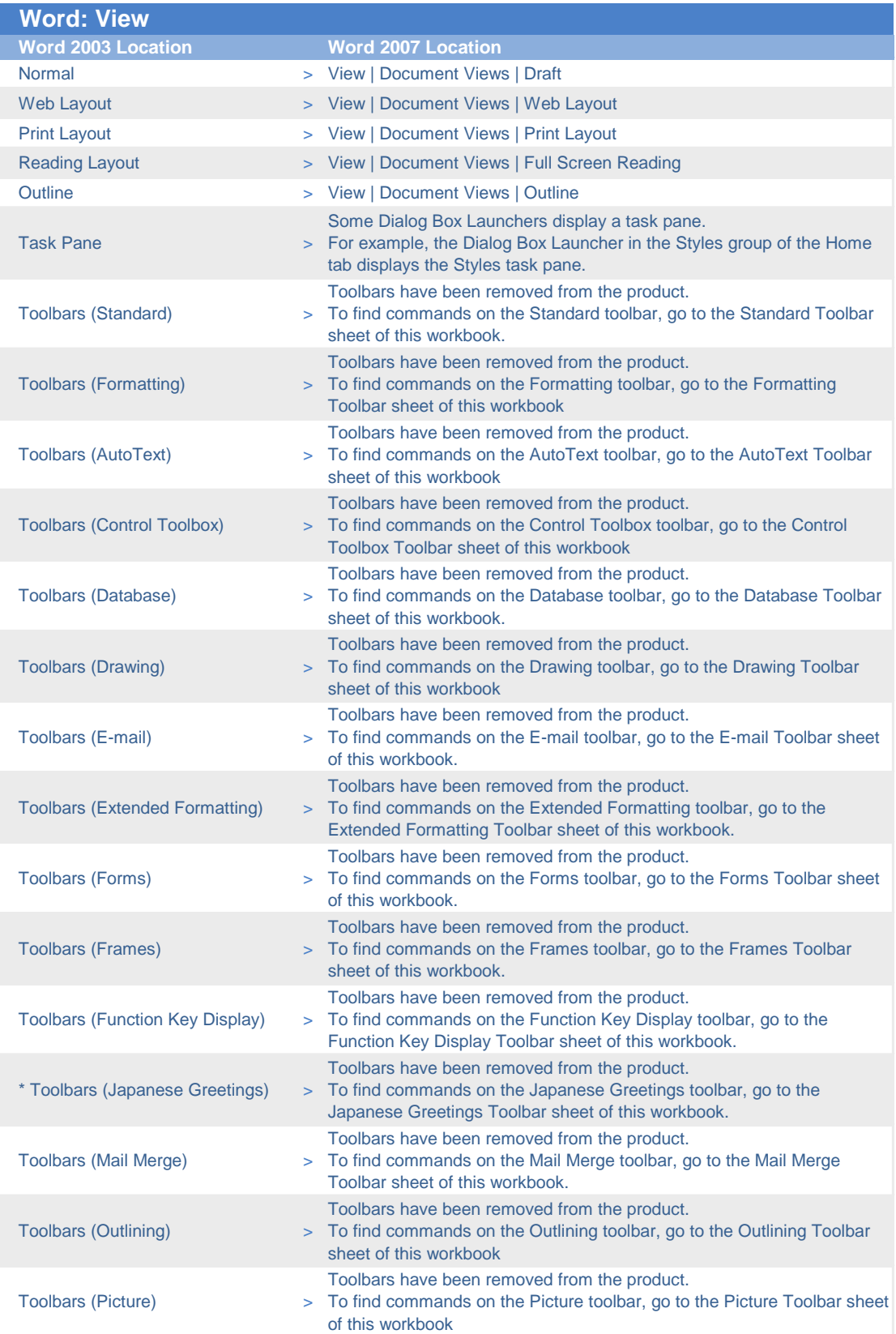

# **Hi3.** Office Online

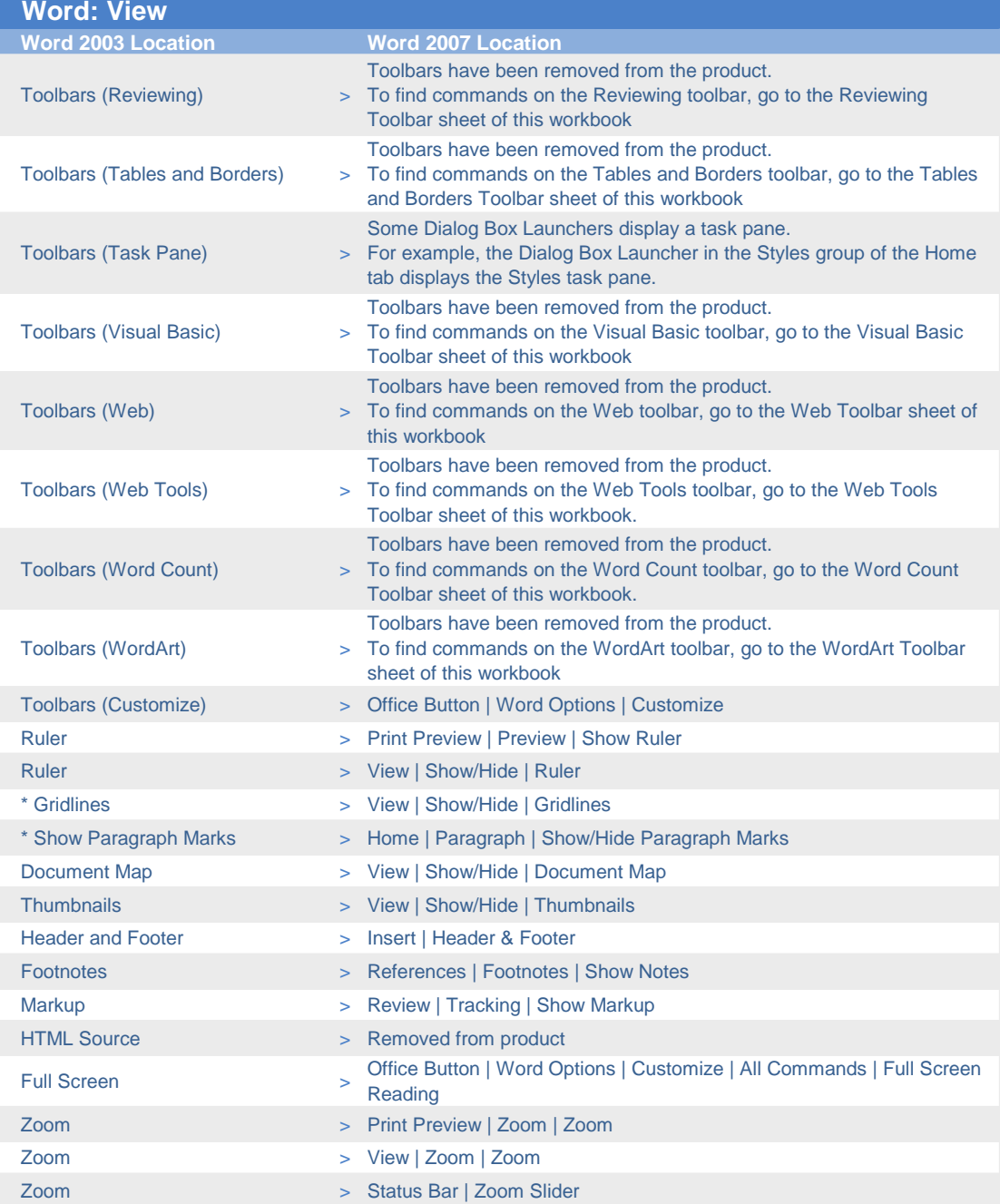

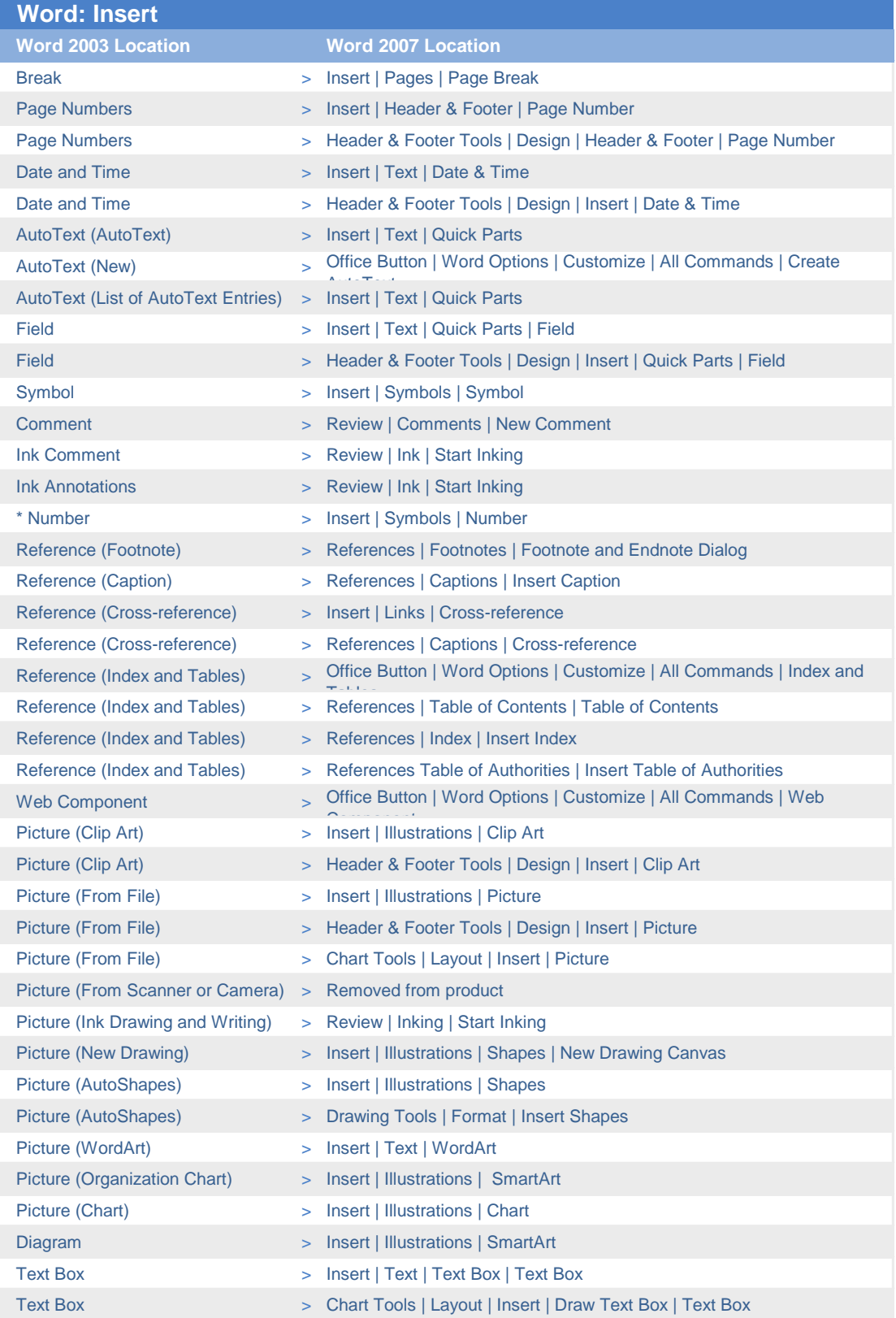

#### **Ha** Office Online

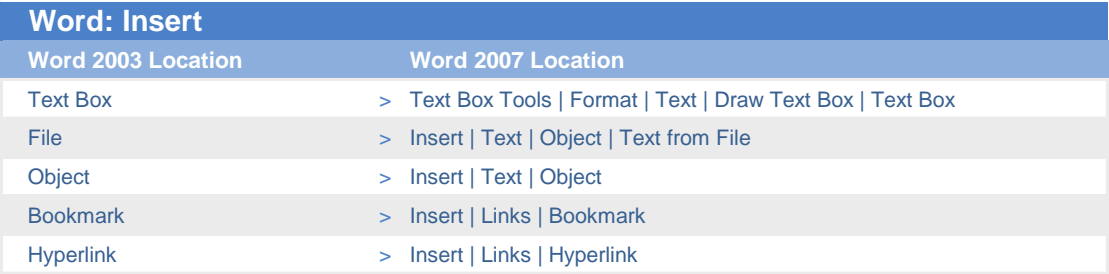

#### **Hi3.** Office Online

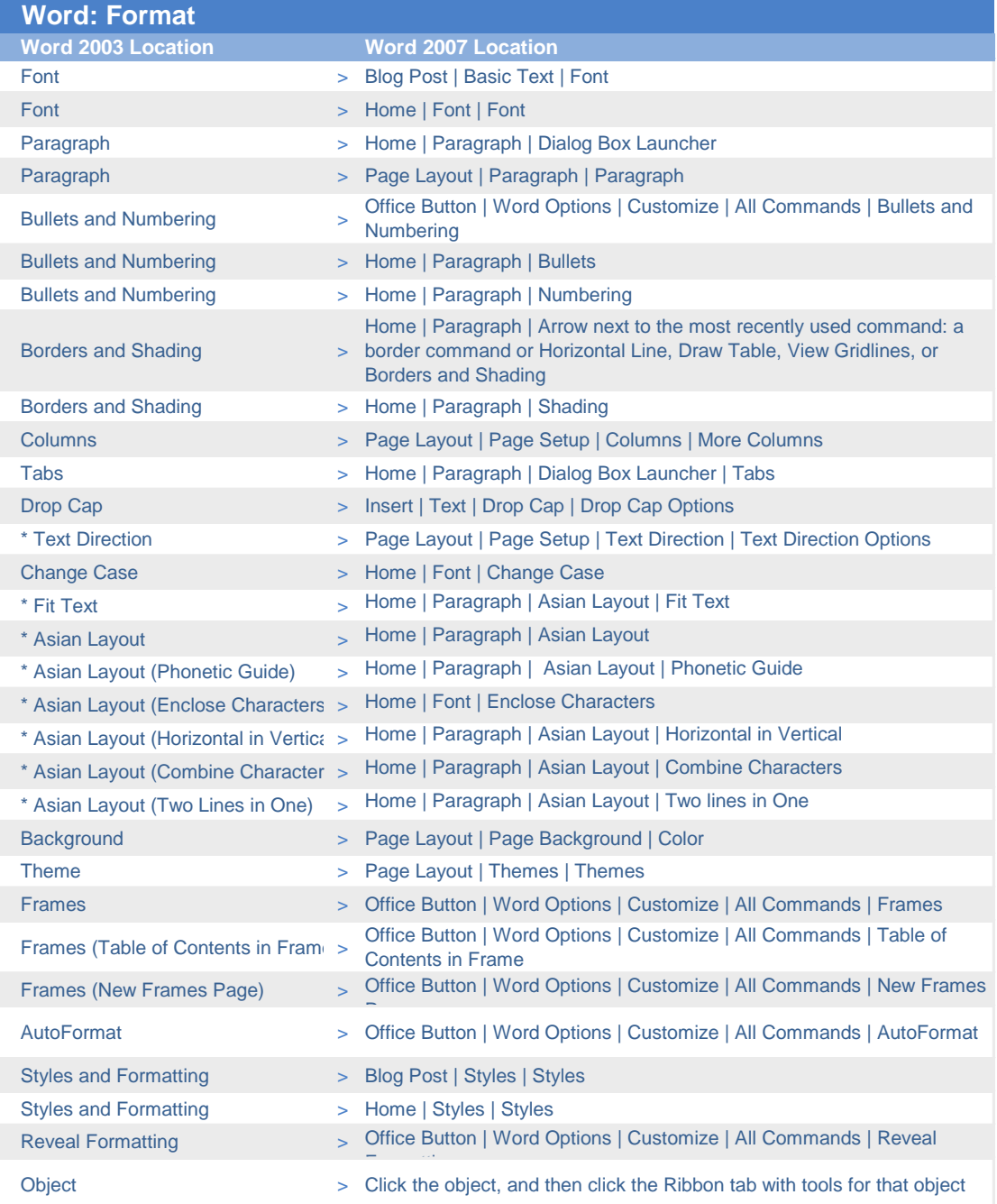

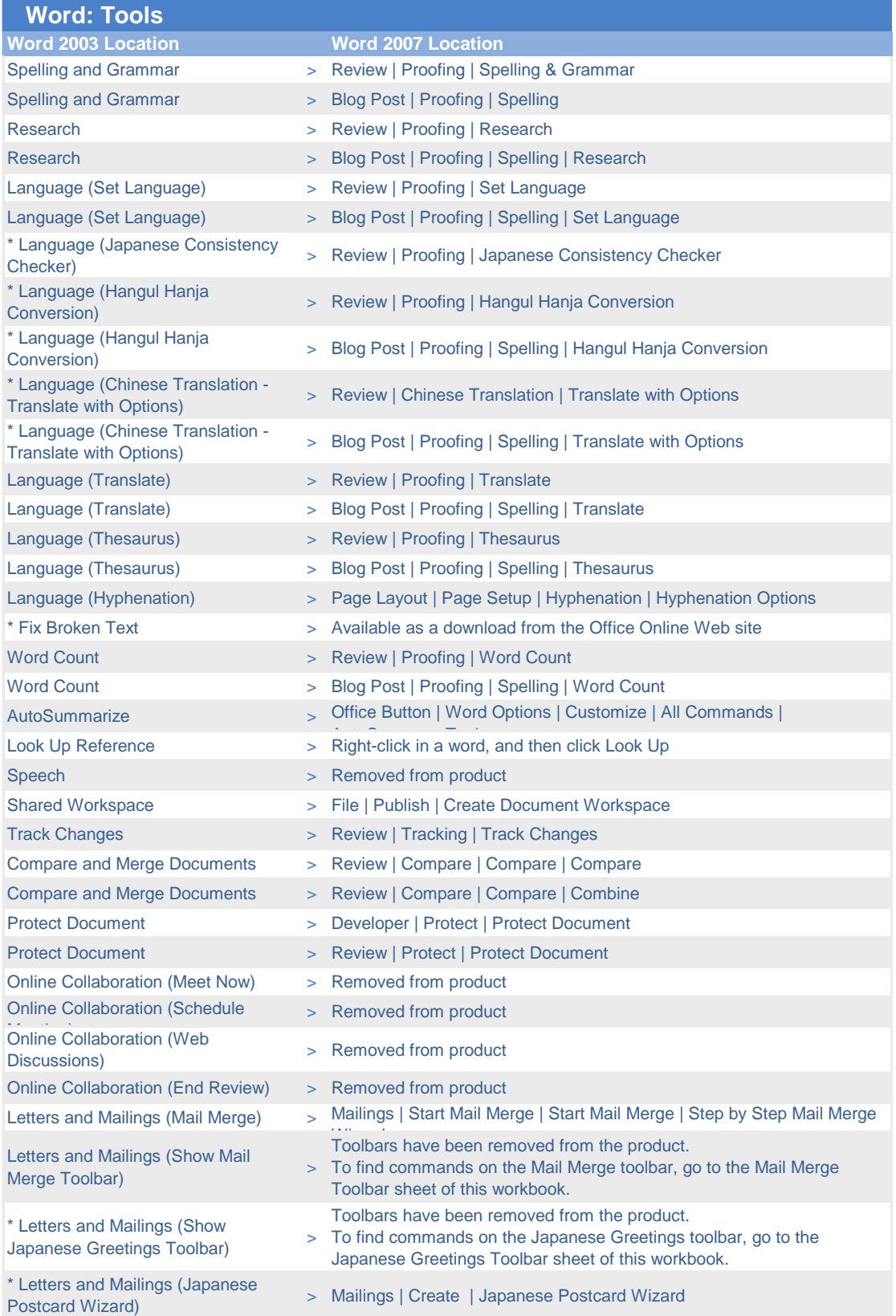

# **Radicipalité**<br>**Radicipalité** Online

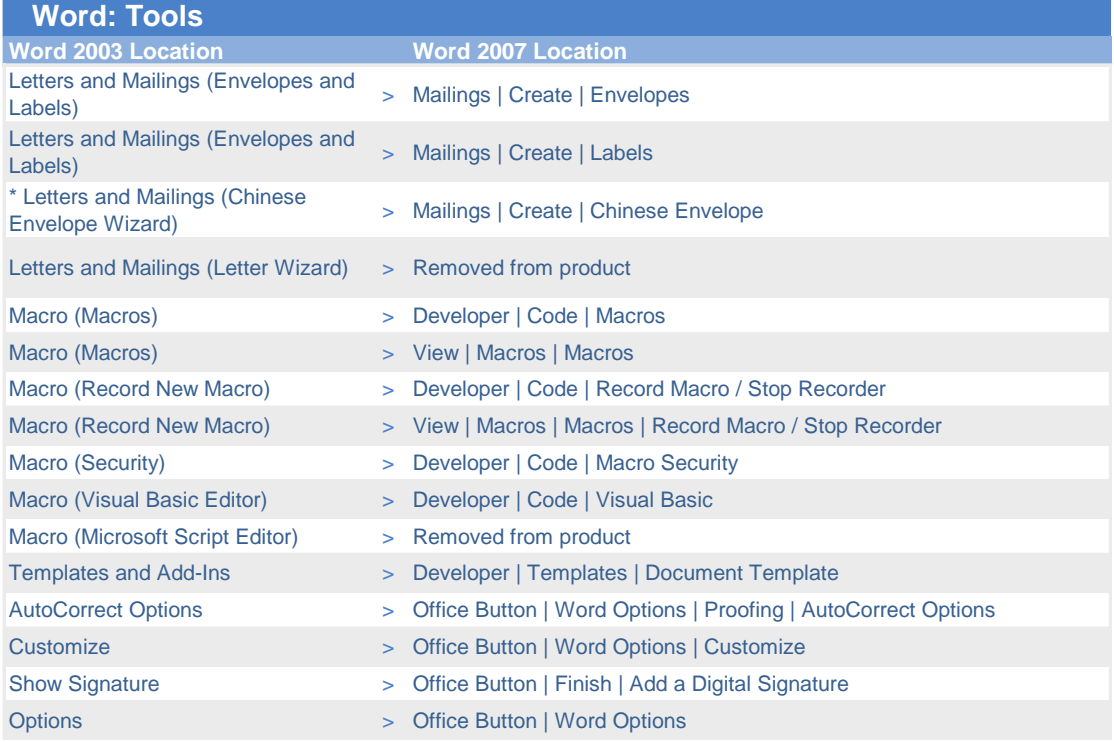

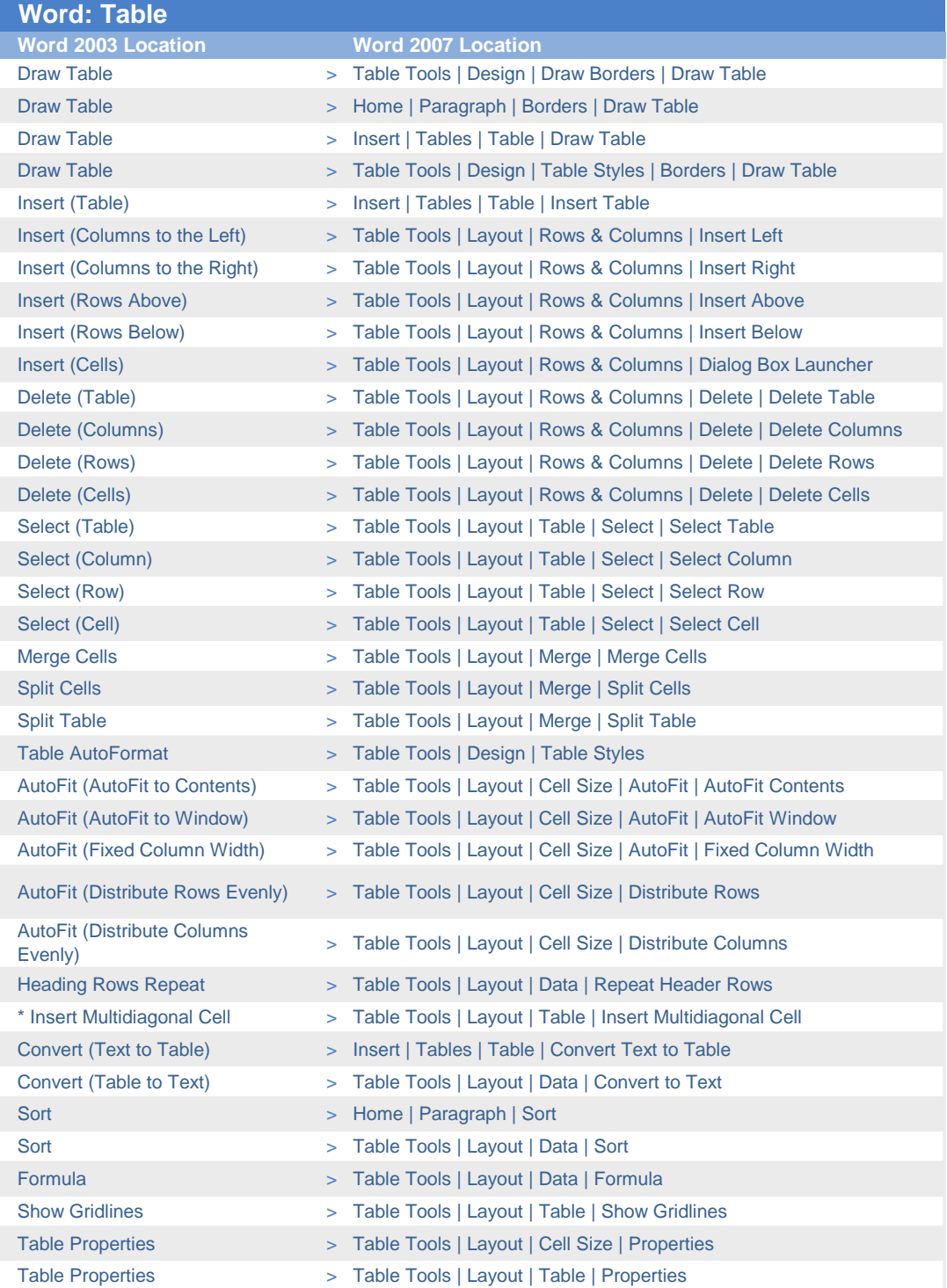

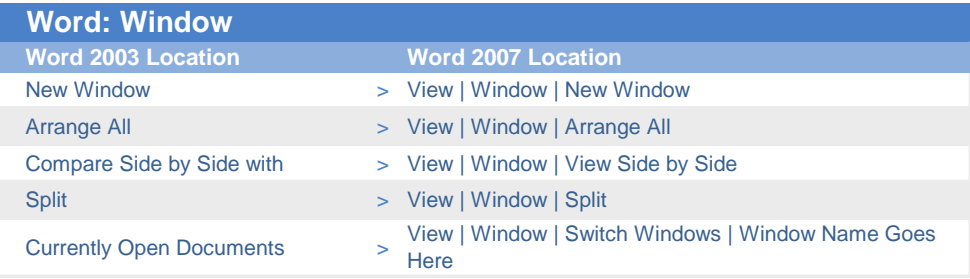

#### **B.** discoverities Online

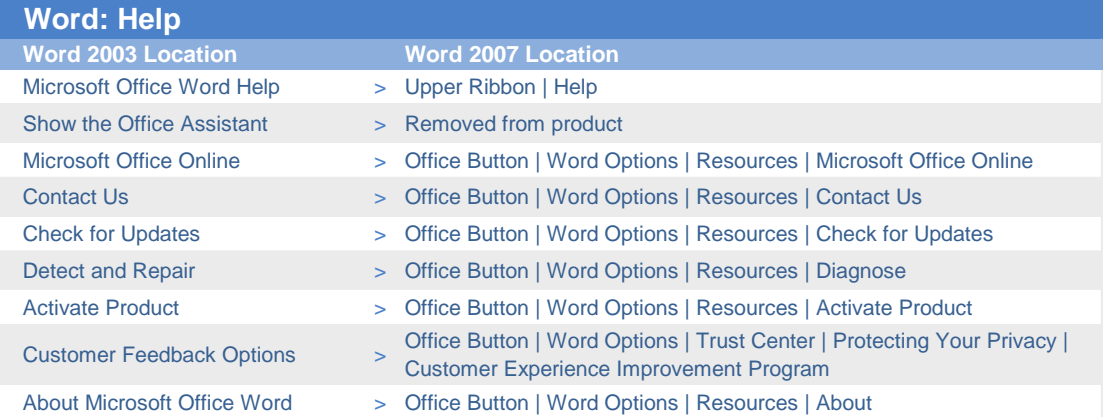

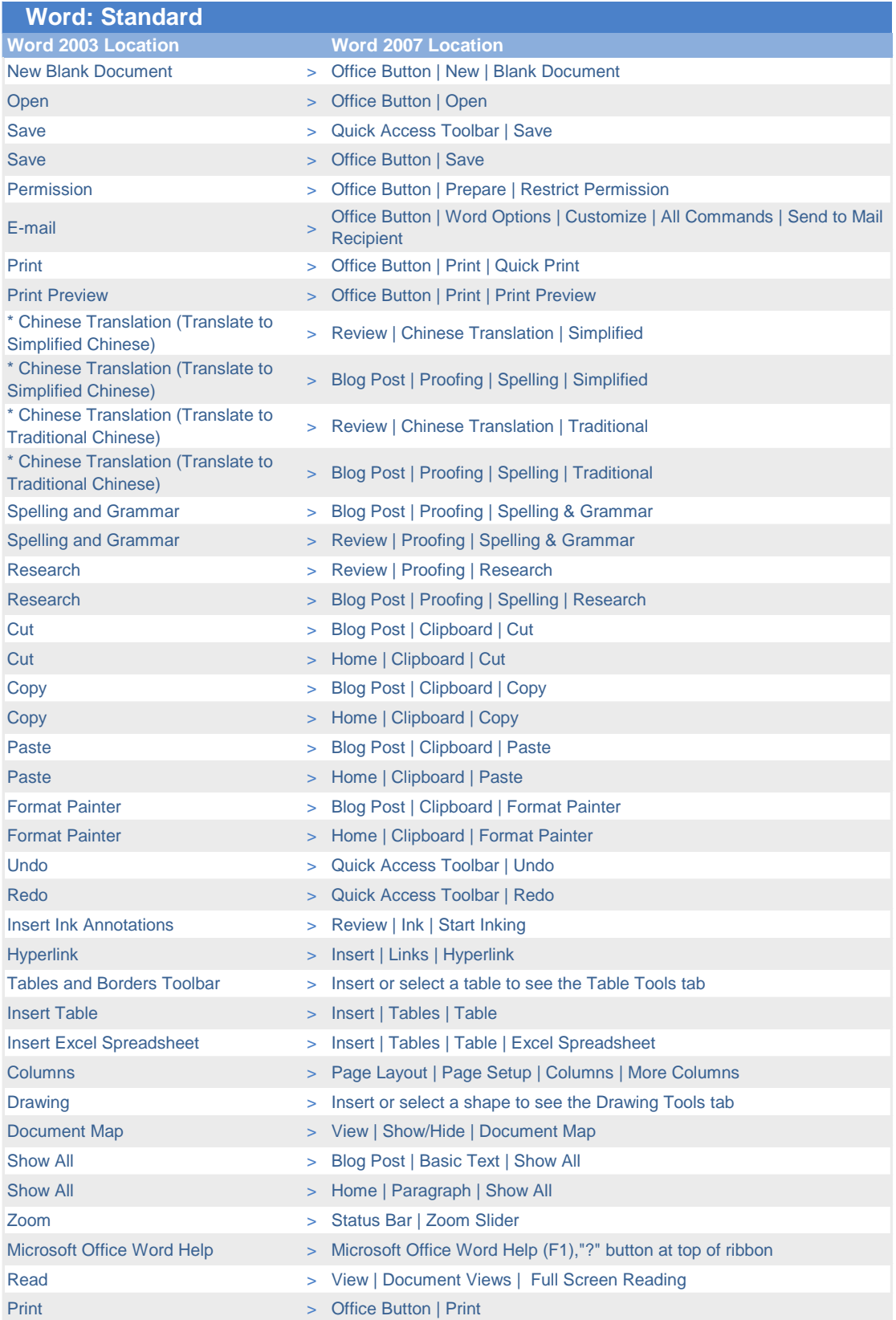

#### **Ha** Office Online

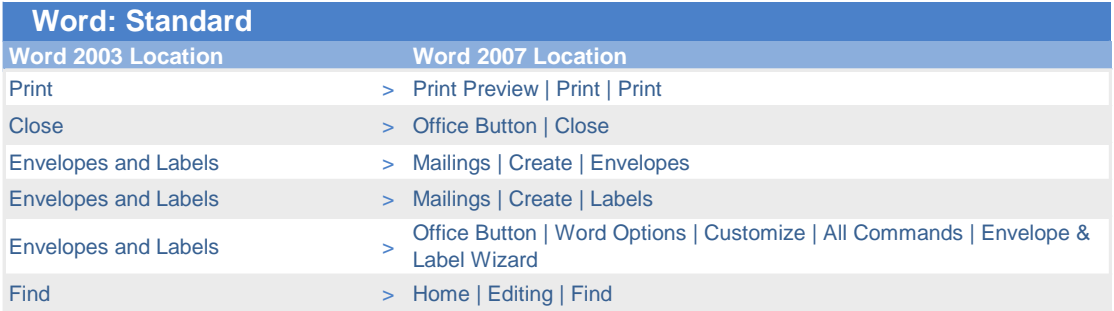

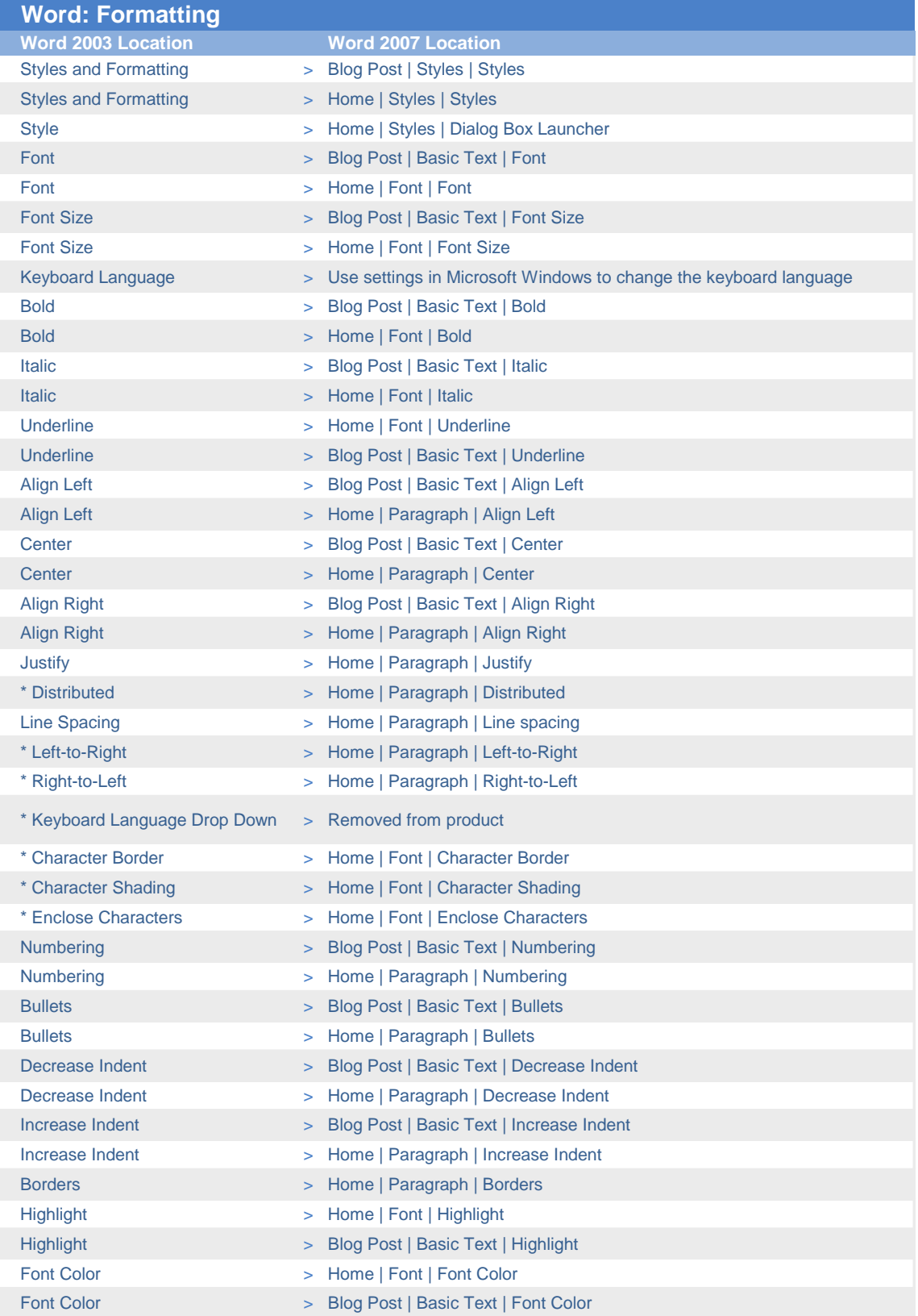

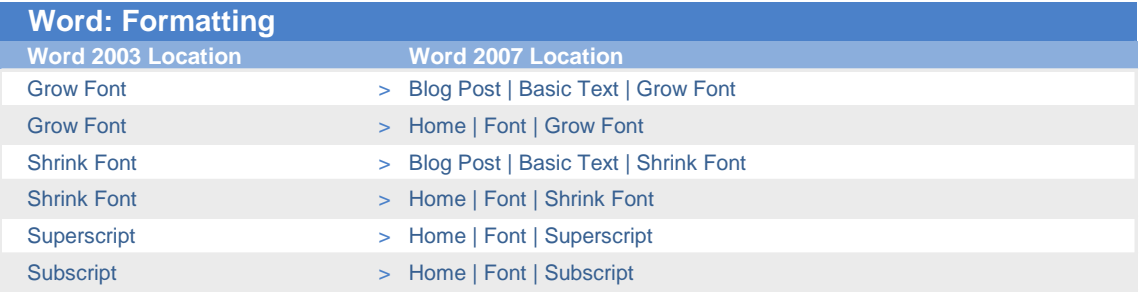

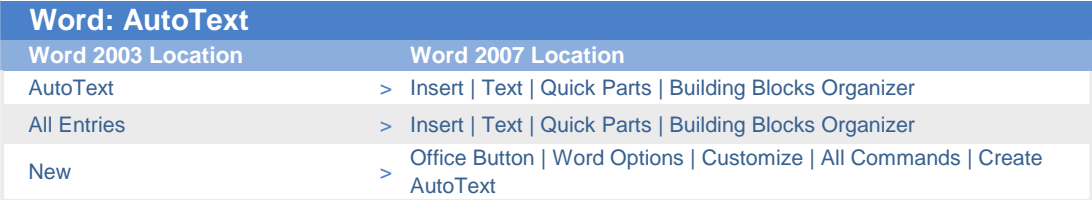

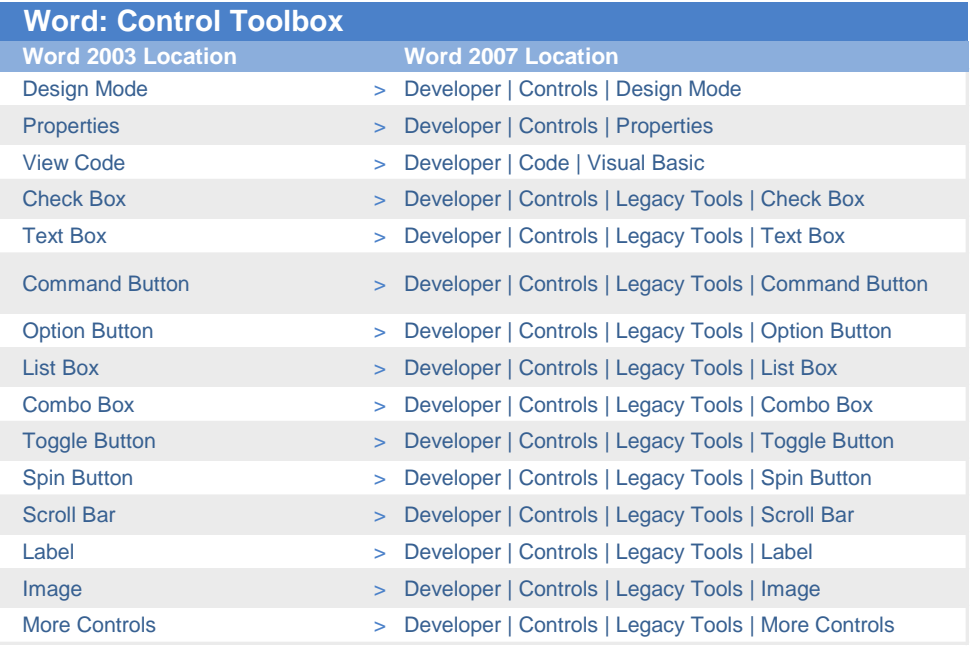

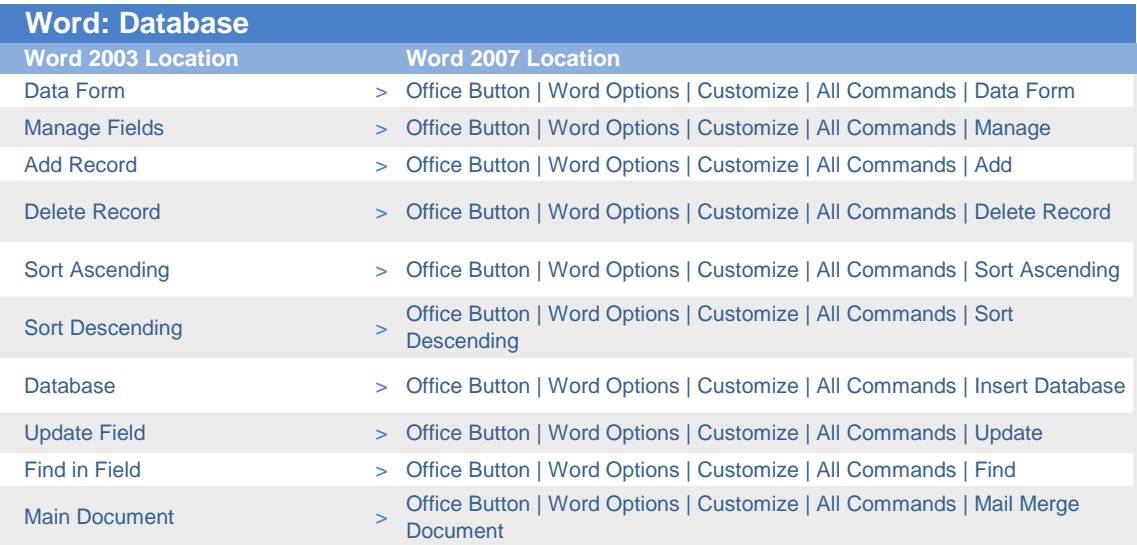

# **Hi3.** Office Online

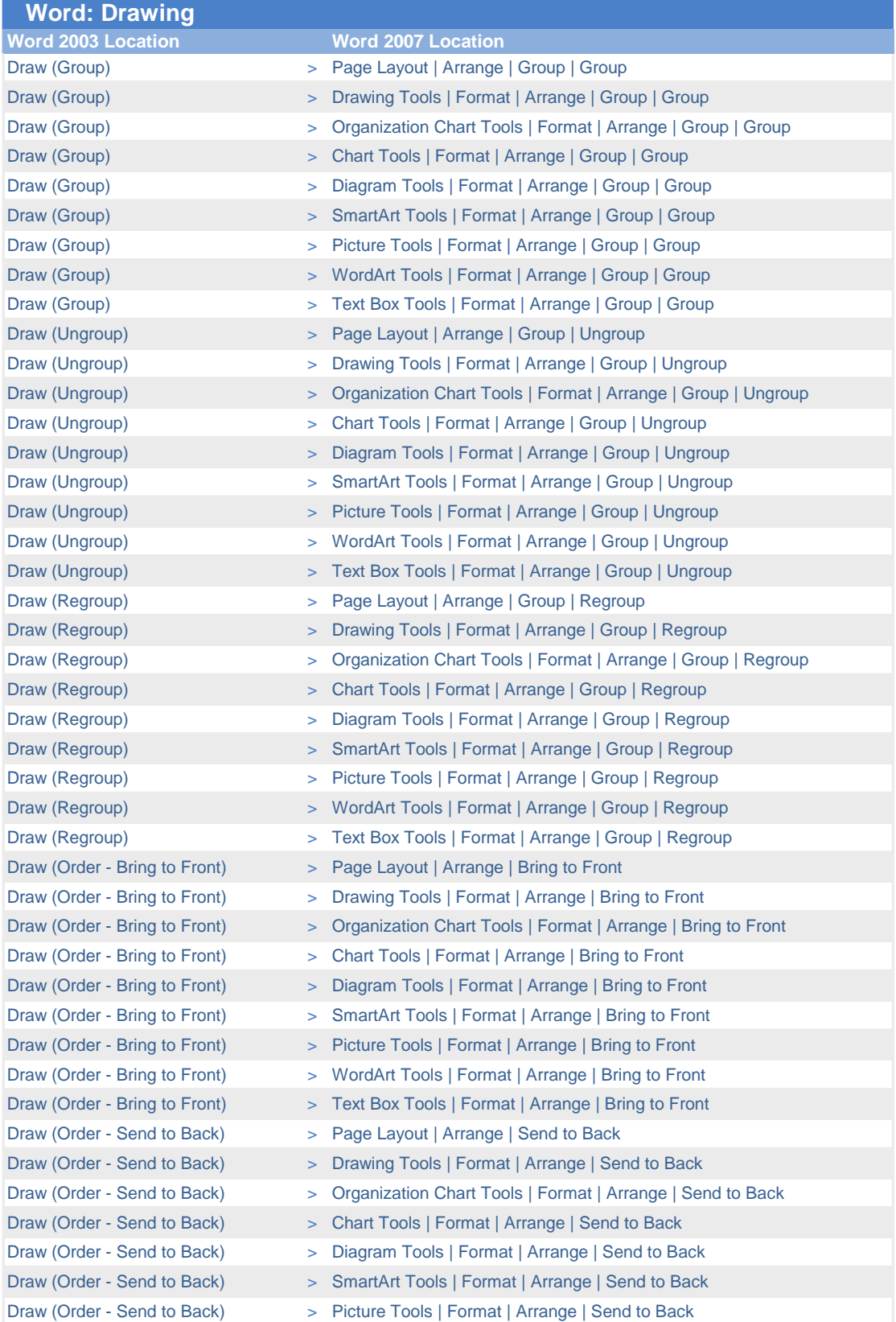

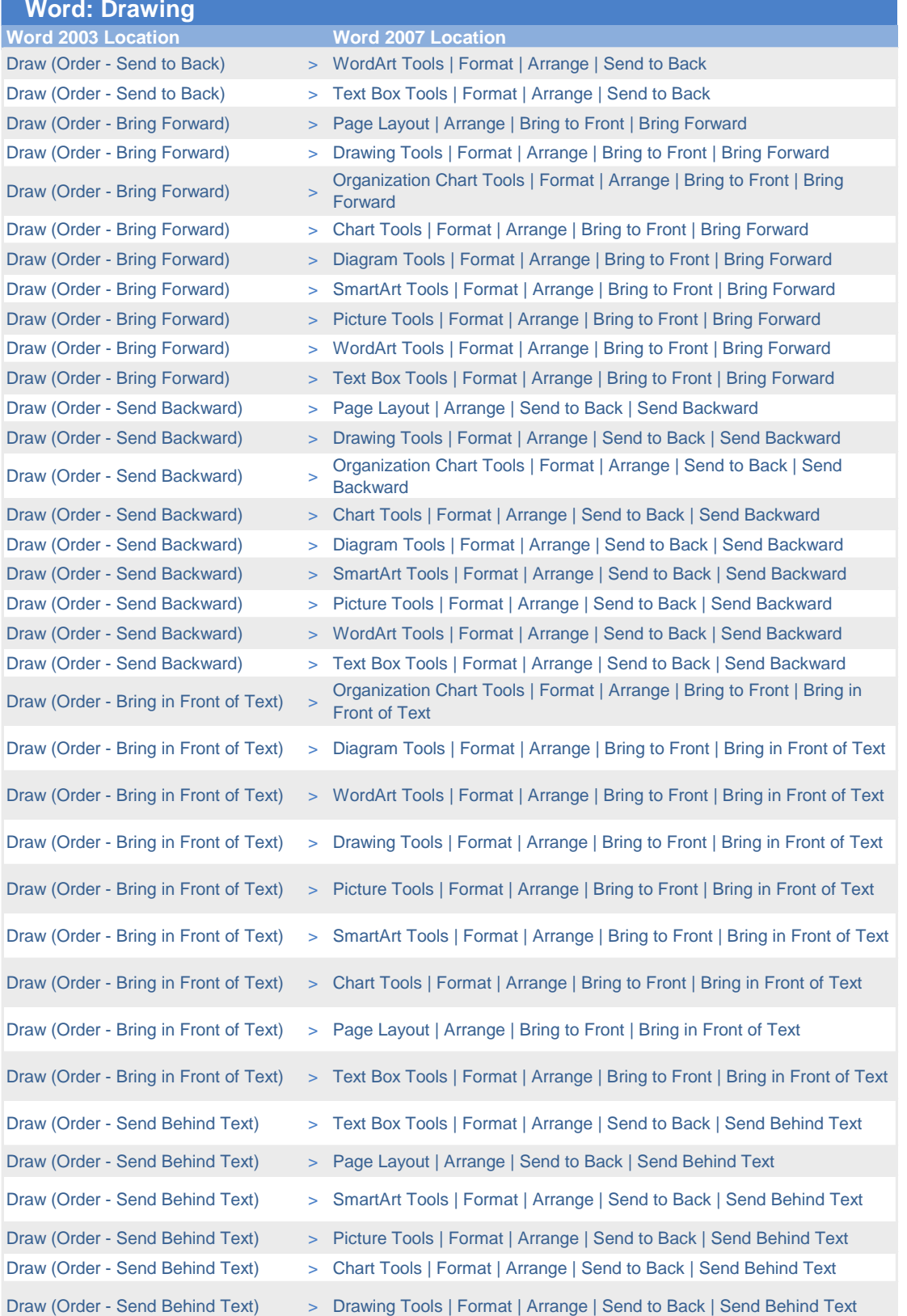

![](_page_22_Picture_275.jpeg)

# **Ha. Microsoft**<br>**Ha. Office Online**

![](_page_23_Picture_277.jpeg)

#### **Hi3.** Office Online

![](_page_24_Picture_291.jpeg)

# **Ha Microsoft**<br>**Ha Office Online**

![](_page_25_Picture_253.jpeg)

![](_page_26_Picture_310.jpeg)

#### **Hi3.** Office Online

![](_page_27_Picture_318.jpeg)

![](_page_28_Picture_104.jpeg)

![](_page_29_Picture_311.jpeg)

![](_page_30_Picture_94.jpeg)

![](_page_31_Picture_118.jpeg)

#### **B.** discoverities Online

![](_page_32_Picture_93.jpeg)

![](_page_33_Picture_108.jpeg)

![](_page_34_Picture_80.jpeg)

![](_page_35_Picture_73.jpeg)

![](_page_36_Picture_73.jpeg)

# **Radicipality**<br> **Radicipality**<br> **Radicipality**

![](_page_37_Picture_247.jpeg)

![](_page_38_Picture_177.jpeg)

# **Ha.** Microsoft<br>**Ha.** Office Online

![](_page_39_Picture_194.jpeg)

![](_page_40_Picture_208.jpeg)

#### **Ha** Office Online

![](_page_41_Picture_282.jpeg)

![](_page_42_Picture_87.jpeg)

![](_page_43_Picture_139.jpeg)

#### **Hi3.** Office Online

![](_page_44_Picture_175.jpeg)

![](_page_45_Picture_45.jpeg)

![](_page_46_Picture_94.jpeg)

#### **B.** discoverities Online

![](_page_47_Picture_300.jpeg)

#### **Ha** Office Online

![](_page_48_Picture_286.jpeg)

#### **Hi3.** Office Online

![](_page_49_Picture_303.jpeg)

#### **B.** discoverities Online

![](_page_50_Picture_126.jpeg)

#### **B.** discoverities Online

![](_page_51_Picture_114.jpeg)

![](_page_52_Picture_181.jpeg)

#### **Ha Microsoft**<br>**Has Office Online**

![](_page_53_Picture_235.jpeg)

#### **Hi3.** Office Online

![](_page_54_Picture_158.jpeg)

![](_page_55_Picture_1.jpeg)

![](_page_56_Picture_52.jpeg)

#### **Hi3.** Office Online

![](_page_57_Picture_83.jpeg)

![](_page_58_Picture_94.jpeg)

![](_page_59_Picture_54.jpeg)

![](_page_60_Picture_1.jpeg)

#### **B.** discoverities Online

![](_page_61_Picture_66.jpeg)

![](_page_62_Picture_34.jpeg)

![](_page_63_Picture_122.jpeg)

![](_page_64_Picture_45.jpeg)

![](_page_65_Picture_66.jpeg)

![](_page_66_Picture_73.jpeg)